## **LAMPIRAN A LIST PROGRAM**

**Program untuk menampilkan gelombang sinyal suara**  clc; clear all; close all; clc; [masuk1a fs1 nbit1]=wavread('one1'); [masuk2a fs2 nbit2]=wavread('one2'); [masuk3a fs3 nbit3]=wavread('one3'); masuk1=masuk1a(3356:5000); masuk2=masuk2a(3848:6000); masuk3=masuk3a(3459:5000); figure;plot(masuk1,'-');xlabel('Waktu(dlmsampel)'); ylabel('Amplituda');grid;title('sinyal pertama'); figure;plot(masuk2,'-');xlabel('Waktu (dlm sample)'); ylabel('Amplituda');grid;title('sinyal kedua'); figure;plot(masuk3,'-');xlabel('Waktu (dlm sample)'); ylabel('Amplituda');grid;title('sinyal ketiga'); **Program untuk membentuk Spectrogram**  clc; clear all; close all; clc; jum\_fft=18; [masuk1a fs1 nbit1]=wavread('one3'); masuk1=masuk1a(3500:5200); masukannya agar proses lebih mudah pjg\_masuk1=length(masuk1); jum\_frame=floor(pjg\_masuk1./256);

for m=1:jum\_frame

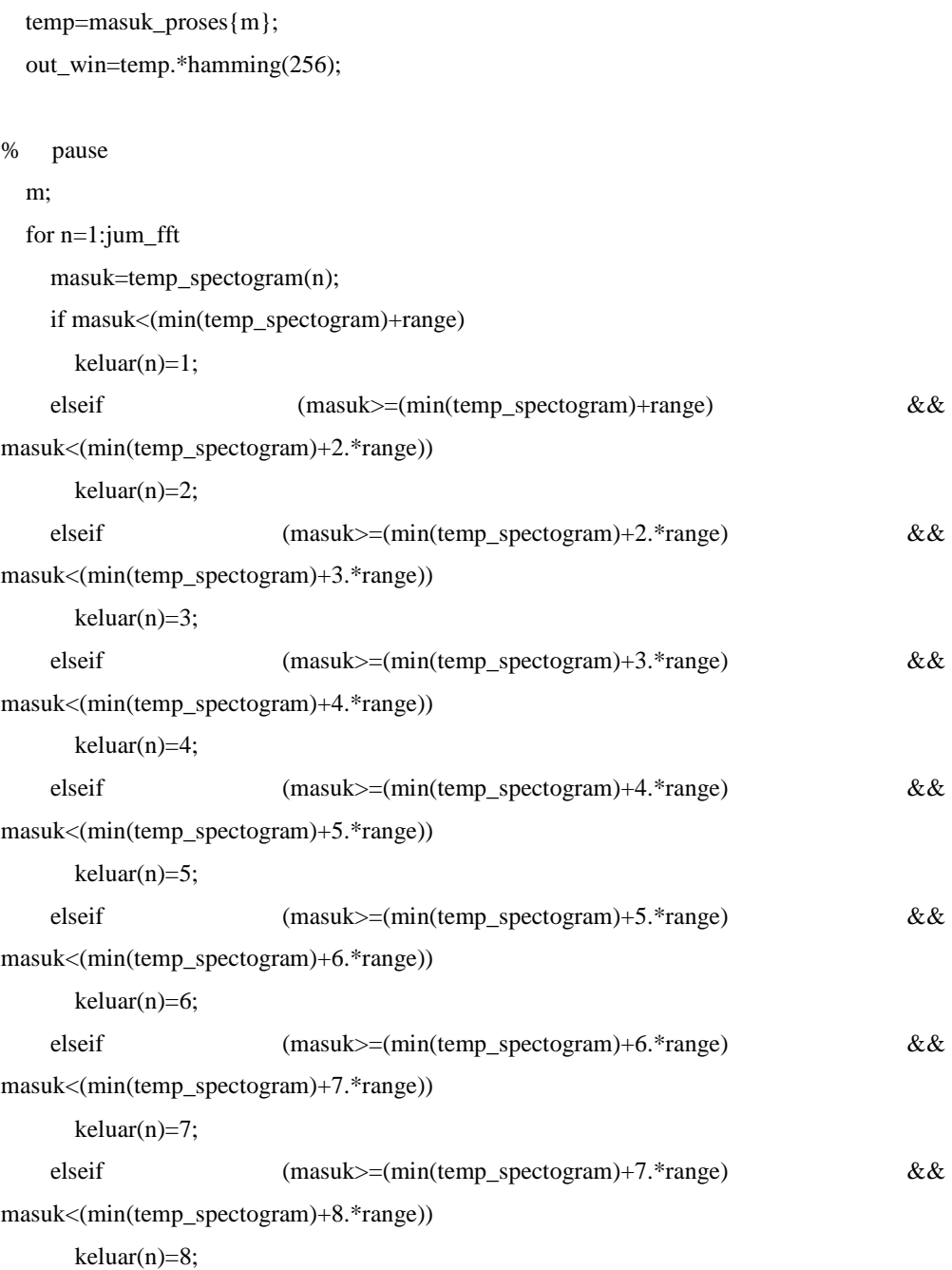

masuk\_proses{m}=masuk1((m-1).\*256+1:m.\*256);

### **3**

```
 elseif (masuk>=(min(temp_spectogram)+8.*range) && 
masuk<=(min(temp_spectogram)+9.*range)) 
      keluar(n)=9;
     end; 
   end; 
   keluar; 
   coded=sandi(keluar); 
   pohon{m}=coded; 
end; 
pohon_one3=pohon; 
save one3 pohon_one3 
Program mengubah pohon dari setiap koefisien spectogram 
function pohon = spektogram) 
spektogram=spektogram(:); 
x=spektogram; 
cek=0; 
bobot(1)=x(2)-x(1);
if bobot(1) > 0 kode=1; 
elseif bobot(1) < = 0 kode=0; 
end; 
% cek(1)=0;
kode; 
code{1}=kode; 
bobot(2)=x(3)-x(2);
if bobot(2) > 0 kode=[kode 1]; 
elseif bobot(2)<=0
   kode=[kode 0]; 
end;
```

```
if bobot(2)=0 cek=cek+1; 
  if rem(cek,2)\approx=0
      kode=[kode(end)]; 
     if code{1}==0 kode=1; 
      else 
         kode=0; 
      end; 
   else 
      cek=cek+1; 
   end; 
end; 
kode; 
code{2}=kode; 
\% -----------------------%
bobot(3)=x(4)-x(3);
```

```
%-----
```

```
if bobot(3)~=bobot(2) 
   cek=0; 
end; 
%-----
```

```
if bobot(3)>0 kode=[kode 1]; 
elseif bobot(3)<=0
   kode=[kode 0]; 
end; 
if bobot(3)=0 cek=cek+1;
```

```
 kode=[kode(1:length(kode)-1)]; 
      temp=code{2}; 
      if temp(end)==0 
         kode=[kode 1]; 
      elseif temp(end)==1 
         kode=[kode 0]; 
      end; 
   else 
      cek=0; 
   end; 
end; 
kode; 
code{3}=kode; 
% --------------------------
```
 $\%$  -----------------------% bobot(4)= $x(5)$ - $x(4)$ ;

#### %-----

if  $bobot(4) \sim = bobot(3)$  cek=0; end; %-----

# if  $bobot(4) > 0$  kode=[kode 1]; elseif bobot $(4)$  <= 0 kode=[kode 0]; end; if  $bobot(4)=0$  cek=cek+1; temp=code{3};

```
 kode=[kode(1:length(temp)-1)]; 
      if temp(end)==0 
         kode=[kode 1]; 
      elseif temp(end)==1 
         kode=[kode 0]; 
      end; 
   else 
      cek=0; 
   end; 
end; 
kode; 
code{4}=kode; 
% --------------------------
```
% ----------------------% bobot(5)= $x(6)$ - $x(5)$ ;

### %-----

if  $bobot(5) \sim = bobot(4)$  cek=0; end; %-----

```
if bobot(5) > 0 kode=[kode 1]; 
elseif bobot(5)<=0
   kode=[kode 0]; 
end; 
if bobot(5)=0 cek=cek+1; 
   temp=code{4}; 
      kode=[kode(1:length(temp)-1)];
```

```
 if temp(end)==0 
         kode=[kode 1]; 
      elseif temp(end)==1 
         kode=[kode 0]; 
      end; 
   else 
      cek=0; 
   end; 
end; 
kode; 
code{5}=kode; 
% -------------------------- 
cek; 
\% -----------------------%
bobot(6)=x(7)-x(6);%----- 
if bobot(6) \sim = bobot(5) cek=0; 
end; 
%----- 
if bobot(6) > 0 kode=[kode 1]; 
elseif bobot(6)<=0
   kode=[kode 0]; 
end; 
if bobot(6)=0 cek=cek+1; 
   temp=code{5}; 
      kode=[kode(1:length(temp)-1)]; 
      if temp(end)==0 
         kode=[kode 1]; 
      elseif temp(end)==1
```

```
 kode=[kode 0]; 
      end; 
    else 
      cek=0; 
    end; 
end; 
kode; 
code{6}=kode; 
% -------------------------- 
\% -----------------------%
```

```
bobot(7)=x(8)-x(7);
```
%-----

```
if bobot(7)~=bobot(6) 
   cek=0; 
end; 
%-----
```

```
if bobot(7)>0 
   kode=[kode 1]; 
elseif bobot(7)<=0
   kode=[kode 0]; 
end; 
if bobot(7)=0 cek=cek+1; 
   temp=code{6}; 
      kode=[kode(1:length(temp)-1)]; 
      if temp(end)==0 
        kode=[kode 1]; 
      elseif temp(end)==1 
        kode=[kode 0];
```

```
 end; 
   else 
      cek=0; 
   end; 
end; 
kode; 
code{7}=kode; 
% -------------------------- 
% ----------------------% 
bobot(8)=x(9)-x(8);
%----- 
if bobot(8)~=bobot(7) 
   cek=0; 
end; 
%----- 
if bobot(8) > 0 kode=[kode 1]; 
elseif bobot(8)<=0
   kode=[kode 0]; 
end; 
if bobot(8)=0 cek=cek+1; 
   temp=code{7}; 
      kode=[kode(1:length(temp)-1)]; 
      if temp(end)==0 
         kode=[kode 1]; 
      elseif temp(end)==1 
         kode=[kode 0]; 
      end; 
   else
```
cek=0;

```
 end; 
end; 
kode; 
code{8}=kode; 
% --------------------------
```
 $\%$  -----------------------%

```
bobot(9)=x(10)-x(9);
```
%-----

if  $bobot(9) \sim = bobot(8)$  cek=0; end;

%-----

```
if bobot(9) > 0 kode=[kode 1]; 
elseif bobot(9)<=0
   kode=[kode 0]; 
end; 
if bobot(9)=0 cek=cek+1; 
   temp=code{8}; 
      kode=[kode(1:length(temp)-1)]; 
      if temp(end)==0 
        kode=[kode 1]; 
      elseif temp(end)==1 
        kode=[kode 0]; 
      end; 
   else 
      cek=0; 
   end;
```
end; kode; code{9}=kode; % --------------------------

 $\%$  -----------------------%

bobot(10)= $x(11)-x(10);$ 

### %-----

if  $bobot(10) \sim = bobot(9)$  cek=0; end; %-----

```
if bobot(10)=0 kode=[kode 1]; 
elseif bobot(10) <= 0
   kode=[kode 0]; 
end; 
if bobot(10)=0 cek=cek+1; 
   temp=code{9}; 
      kode=[kode(1:length(temp)-1)]; 
      if temp(end)==0 
        kode=[kode 1]; 
      elseif temp(end)==1 
        kode=[kode 0]; 
      end; 
   else 
      cek=0; 
   end;
```
end;

```
kode; 
code{10}=kode; 
% -------------------------- 
\% -----------------------%
bobot(11)=x(12)-x(11); 
%----- 
if \text{bobot}(11) \sim = \text{bobot}(10) cek=0; 
end; 
%----- 
if bobot(11)=0 kode=[kode 1]; 
elseif bobot(11)<=0
   kode=[kode 0]; 
end; 
if bobot(11)=0 cek=cek+1; 
   temp=code{10}; 
      kode=[kode(1:length(temp)-1)]; 
      if temp(end)==0 
         kode=[kode 1]; 
      elseif temp(end)==1 
         kode=[kode 0]; 
      end; 
   else 
      cek=0; 
   end; 
end; 
kode;
```

```
code{11}=kode;
```
% --------------------------

```
\% -----------------------%
bobot(12)=x(13)-x(12);
```
%-----

```
if bobot(12) \sim = bobot(11) cek=0; 
end; 
%-----
```

```
if bobot(12) > 0 kode=[kode 1]; 
elseif bobot(12) <= 0
   kode=[kode 0]; 
end; 
if bobot(12)=0 cek=cek+1; 
   temp=code{11}; 
      kode=[kode(1:length(temp)-1)]; 
      if temp(end)==0 
        kode=[kode 1]; 
      elseif temp(end)==1 
        kode=[kode 0]; 
      end; 
   else 
      cek=0; 
   end; 
end; 
kode; 
code{12}=kode;
```
% --------------------------

```
\% ----------------------%
bobot(13)=x(14)-x(13);%----- 
if bobot(13) \sim = bobot(12) cek=0; 
end; 
%----- 
if bobot(13) > 0 kode=[kode 1]; 
elseif bobot(13) <= 0
   kode=[kode 0]; 
end; 
if bobot(13)=0 cek=cek+1; 
   temp=code{12}; 
      kode=[kode(1:length(temp)-1)]; 
      if temp(end)==0 
         kode=[kode 1]; 
      elseif temp(end)==1 
         kode=[kode 0]; 
      end; 
   else 
      cek=0; 
   end; 
end; 
kode; 
code{13}=kode; 
% --------------------------
```
 $\%$  -----------------------%

bobot(14)= $x(15)-x(14)$ ;

```
%----- 
if bobot(14) \sim = bobot(13) cek=0; 
end; 
%----- 
if bobot(14) > 0 kode=[kode 1]; 
elseif bobot(14)<=0
   kode=[kode 0]; 
end; 
if bobot(14)=0 cek=cek+1; 
   temp=code{13}; 
      kode=[kode(1:length(temp)-1)]; 
      if temp(end)==0 
         kode=[kode 1]; 
      elseif temp(end)==1 
         kode=[kode 0]; 
      end; 
   else 
      cek=0; 
   end; 
end; 
kode; 
code{14}=kode; 
% -------------------------- 
\% -----------------------%
bobot(15)=x(16)-x(15); 
%-----
```

```
if bobot(15) \sim = bobot(14) cek=0; 
end; 
%----- 
if bobot(15) > 0 kode=[kode 1]; 
elseif bobot(15) <= 0
   kode=[kode 0]; 
end; 
if bobot(15)=0 cek=cek+1; 
   temp=code{14}; 
      kode=[kode(1:length(temp)-1)]; 
      if temp(end)==0 
         kode=[kode 1]; 
      elseif temp(end)==1 
         kode=[kode 0]; 
      end; 
   else 
      cek=0; 
   end; 
end; 
kode; 
code{15}=kode; 
% -------------------------- 
% ----------------------% 
bobot(16)=x(17)-x(16);
%----- 
if bobot(16)~=bobot(15)
```
cek=0;

```
end; 
%----- 
if bobot(16) > 0 kode=[kode 1]; 
elseif bobot(16) <= 0
   kode=[kode 0]; 
end; 
if bobot(16)=0 cek=cek+1; 
   temp=code{15}; 
      kode=[kode(1:length(temp)-1)]; 
      if temp(end)==0 
         kode=[kode 1]; 
      elseif temp(end)==1 
         kode=[kode 0]; 
      end; 
   else 
      cek=0; 
   end; 
end; 
kode; 
code{16}=kode; 
% -------------------------- 
% ----------------------% 
bobot(17)=x(18)-x(17); 
%----- 
if bobot(17) \sim = bobot(16)
```
 cek=0; end; %-----

```
if bobot(17) > 0 kode=[kode 1]; 
elseif bobot(17)<=0
   kode=[kode 0]; 
end; 
if bobot(17)=0 cek=cek+1; 
   temp=code{16}; 
      kode=[kode(1:length(temp)-1)]; 
      if temp(end)==0 
        kode=[kode 1]; 
      elseif temp(end)==1 
        kode=[kode 0]; 
      end; 
   else 
      cek=0; 
   end; 
end; 
kode; 
code{17}=kode; 
% -------------------------- 
pohon=code;
```